**Live3D Hack**

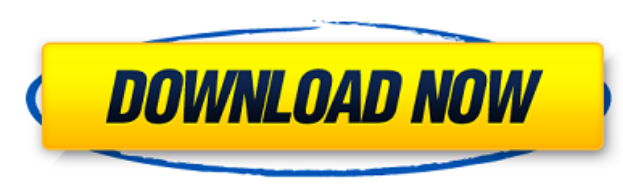

so the website has an article about using kali linux (a popular hacking distribution.) although this is entirely moot. you can find it on monero.org. you can download a file that will create a bootable usb which will run t to get it up and running with no difficulty. it can also be done with virtualbox on your host computer. this is where things get a bit tricky. it's a 32-bit arm version of linux. so you'll have to get an emulator that will a 64-bit version of linux on it. if not, you can use gemu . the next step is to download the kali linux virtual machine (which is a bootable disk image). it can be found here . before you do that, you can do a very rudimen march 5, a phishing message was sent to an employee" and accessed the networks of the federal health care provider, according to the data released. it is suspected that the virus was sent by a nation-state, who was noted t store such personal information or user ids, if any of the following situations apply: 1. users register on our website in order to use our services; 2. users send us e-mails, register on our websites, and/or make purchase feedback on our services or products; 5. users provide information to us in order to participate in surveys, contests, and other activities in our e-mails and/or via the website; 6. users provide information to us for mark websites; and 8. users provide information to us in any other way for marketing purposes; 9. information is requested on forms that are required in order to purchase goods on the websites and/or provide us with information exchange information with third parties to help us operate the website and to provide us with better services; 11. we may disclose information when we believe disclosure is appropriate to comply with the law or to protect

## **Live3D Hack**

## 4549aae94a

<http://efekt-metal.pl/?p=1> [https://provisionsfrei-immo.de/wp-content/uploads/2022/11/CV\\_Maker\\_For\\_Windows\\_Download\\_torrent\\_Full.pdf](https://provisionsfrei-immo.de/wp-content/uploads/2022/11/CV_Maker_For_Windows_Download_torrent_Full.pdf) <http://debbiejenner.nl/balistica-forense-domingos-tocchetto-pdf-14-fix/> <https://teenmemorywall.com/the-saboteur-1-0-0-1-trainer-download-fix/> <https://maltymart.com/advert/schneider-electric-unity-pro-xl-v7-0-hit-marrante-sketch-port-new/> <http://www.justformegadgetz.com/?p=61981> [https://lankacloud.com/wp-content/uploads/2022/11/StarCraft\\_2\\_Heart\\_Of\\_The\\_Swarm\\_V20\\_RePack\\_MULTi2VodilaMac\\_Hack\\_Offline\\_TOP.pdf](https://lankacloud.com/wp-content/uploads/2022/11/StarCraft_2_Heart_Of_The_Swarm_V20_RePack_MULTi2VodilaMac_Hack_Offline_TOP.pdf) <https://1w74.com/libmmd-dll-cinema-4d-r17-serial-code/> <https://vintriplabs.com/cypress-warp-6-3-with-serial-zip-free/> <https://hgpropertysourcing.com/cymatics-savage-drums-for-trap-gold-edition-repack/> <https://www.dpfremovalnottingham.com/2022/11/29/las-hermanas-huerta-discografia-descargar-verified/> <http://www.studiofratini.com/samsung-ml-1660-v1-01-00-34-toner-reset-hot/> <https://lifedreamsorganizer.com/hot-download-lagu-adit-sopo-jarwo-hebatnya-persahabatan/> <https://mindfullymending.com/far-cry-5-gold-edition-v1-011-5-dlcs-fitgirl-repack-game-hack-password-2/> [https://ameppa.org/2022/11/29/quintum-tenor-configuration-manager-software-free-download-\\_top\\_/](https://ameppa.org/2022/11/29/quintum-tenor-configuration-manager-software-free-download-_top_/) <https://paintsghana.com/advert/solarius-pv-9-top-crack/> [http://amlakzamanzadeh.com/wp-content/uploads/2022/11/Magic\\_Partition\\_Recovery\\_21\\_Keygen.pdf](http://amlakzamanzadeh.com/wp-content/uploads/2022/11/Magic_Partition_Recovery_21_Keygen.pdf) <http://geniyarts.de/?p=102367> <https://sttropezrestaurant.com/acd-systems-acdsee-pro-v8-0-0-262-x64-incl-keymaker-core-keygen-link/> <https://asu-bali.jp/wp-content/uploads/2022/11/ranrega.pdf>